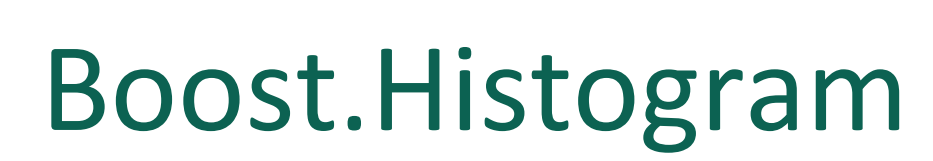

### Hans Dembinski<sup>1</sup>

<sup>1</sup>MPIK Heidelberg, Germany

*DIANA-HEP meeting, 1 Oct 2018*

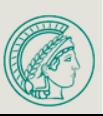

## boost.histogram in a nutshell

- Multi-dimensional histogram in C++, current release v3.2
	- Header-only
	- $-$  Feature set based on ROOT histograms, GSL histograms, scikit-hep/histbook
- Source: https://github.com/hdembinski/histogram
- Docs: http://hdembinski.github.io/histogram/doc/html
- Thoroughly unit-tested: line coverage **99.94 %**
- Selected features
	- $-$  Automatic memory efficient handling of bin counters
	- No-overflow guarantee
	- $-$  Supports many axis types, e.g. circular axis and category axis
	- $-$  Supports weighted increments
	- $-$  **Faster** than other libs in benchmarks (but see details)
- Planned features
	- Support of profiles
	- $-$  Support library with histogram transformations
- Accepted for inclusion in Boost
- Python bindings under development (used to be included in earlier releases) https://github.com/hdembinski/histogram-python

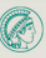

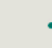

# Why Boost C++ libraries?

- Boost
	- $-$  Free peer-reviewed portable C++ source libraries
	- $-$  Greatly extends functionality of C++ stdlib
	- $-$  Popular in science and industry
	- $-$  Often first step towards C++ standardization
- Why adding a histogram library to Boost?
	- $-$  Standard-alone basic component in statistics software
		- Compact self-contained library is possible
	- $-$  Stop reinvention of the wheel
		- Solution must be useful for everyone
		- Solution must be customizable and fast (policy-based design)
	- $-$  Complement existing sub-libraries with statistics tools
		- Accumulators
		- Math
		- Random (superset of std::random)

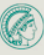

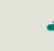

### C++ example

**#include <boost/histogram.hpp> // all-in-one header** 

```
int main() {
namespace bh = boost::histogram;
using namespace bh::literals; // enables c suffix
```

```
auto h = bh::make static histogram(\text{bh::axis::regular} <>>>>>(6, -1.0, 2.0, "x") );
```

```
auto data = { -0.4, 1.1, 0.3, 1.7 };
 auto h = std::for each(data.begin(), data.end(), h);for (auto it = h.begin(); it != h.end(); ++it) {
  const auto bin = it.bin(\mathbf{0} c);
  std::cout << "bin " << it.idx(\mathbf{0}) << " x in [" << bin.lower() << ", " << bin.upper() << "): "
             << it->=value() << "+/- "<< std::sqrt(it->=variance()) << std::endl;
 		}	
}	
/* program output: (note that under- and overflow bins appear at the end)
bin 0 x in [-1.0, -0.5): 0 +/- 0
...
bin 5 x in (1.5, 2.0): 1 +/- 1
bin 6 \times \text{in} [ 2.0, \text{inf}): 0 +/-0bin -1 x in [-inf, -1): 0 +/- 0*/
```
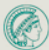

#### Policy-based design a variant of static polymorphism

#### histogram<*typename* **Axes**, *typename* **Storage**>

- Host class
- Defines public n-dimensional interface
- Converts n-dimensional index to internal sequential counter address

#### Options for **Axes = Sequence of axis types**

- Static sequence **std::tuple<...>** 
	- When number and axis types are known at compile-time
	- Very fast execution speed
- 

#### • Dynamic sequence std::vector<axis::any<...>>

- When number and axis types are only known at run-time
- Reduced code execution speed (about a factor 2)
- Python-bindings require this

### **Options for Storage**

#### **Static counters array storage<T>**

- Full control over counter type, but...
- Choice of T may not be safe/efficient and difficult to predict before seeing the data
- Dynamic counters **adaptive storage** 
	- **Cannot** overflow
	- Adaptive memory consumption
	- Runtime cost over-compensated by better utilization of CPU cache
- Add your own, e.g. mmap'd file, stack-based buffer, ...

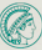

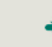

### Benchmarks

2.9 GHz Macbook Pro, 1 million bins placed along 1, 2, 3, and 6 dimensions

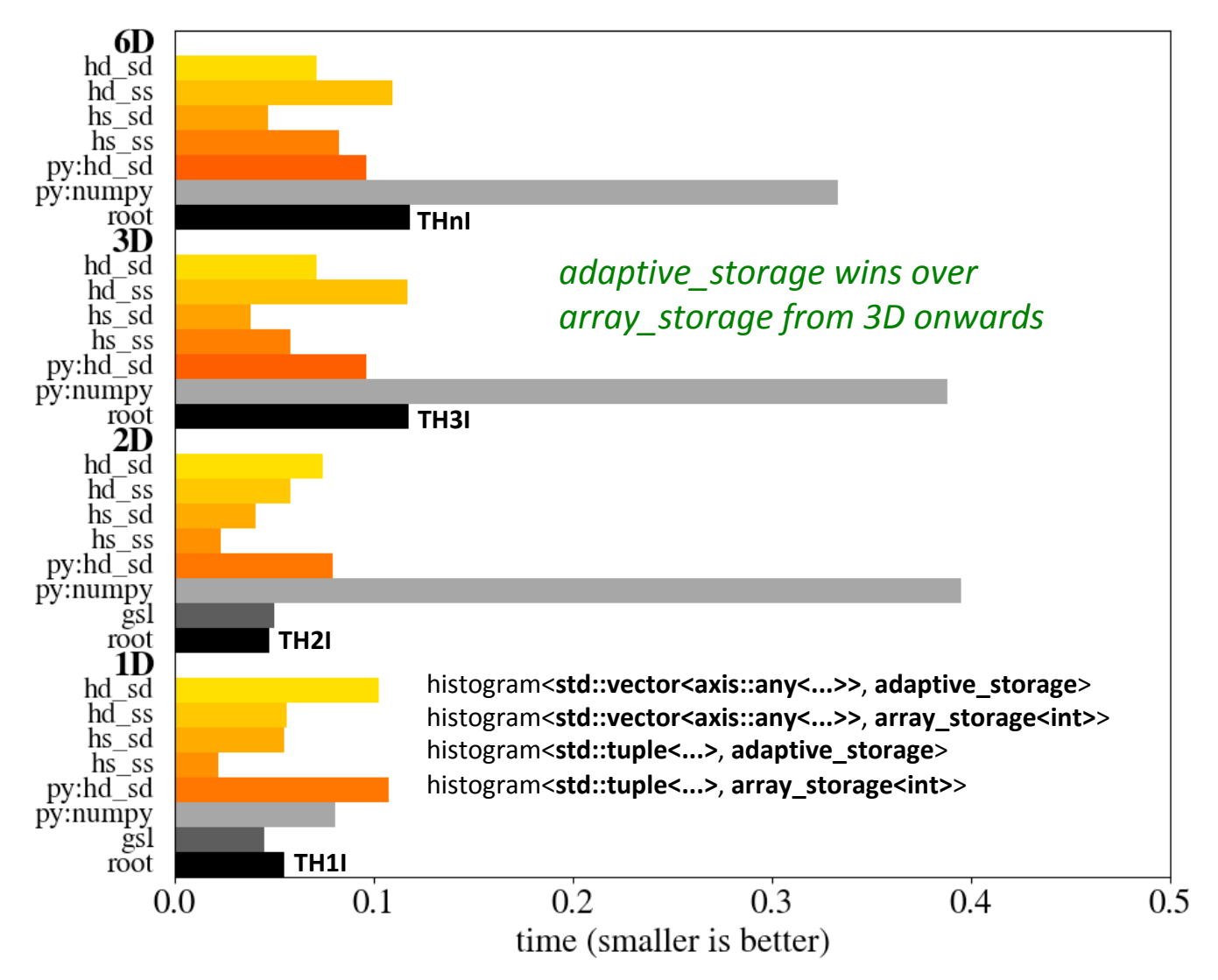

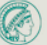

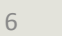

# Histogram interface

### • Make histogram with factory functions

template <typename... Ts> *HistogramType* make\_static\_histogram(Ts... **ts**) template <typename... Ts> *HistogramType* make\_dynamic\_histogram(Ts... **ts**)  $(+$  variants that allow to specific storage type)

### • Fill histogram

template <typename... Ts> void operator()(Ts... **ts**) template <typename... Ts> void operator()(weight\_type<U> **w**, Ts... **ts**) 

### • Access *i*-th axis

AxisType axis(*CompileTimeNumber*) const axis::any<...> axis(unsigned **i**) const

### • Access bin

element type at(Ts... **ts**) const element type operator<sup>[]</sup>(T **index**) const

### • Iterate over bins

const iterator begin() const const iterator end() const

*Returns fancy iterator with extra methods to access bin information* 

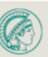

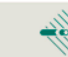

# AxisType concept

- Functor which maps values to bin indices
- Optionally supports labels
- Optionally supports extra bins for under-/overflow
- Optionally is streamable/serializable

int operator()(value type **x**) const *converts from value to index* 

bin type operator[](int **i**) const *converts from index to bin type*

Almost arbitrary bin\_type, may represent interval or single value

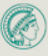

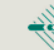

# Built-in axis types

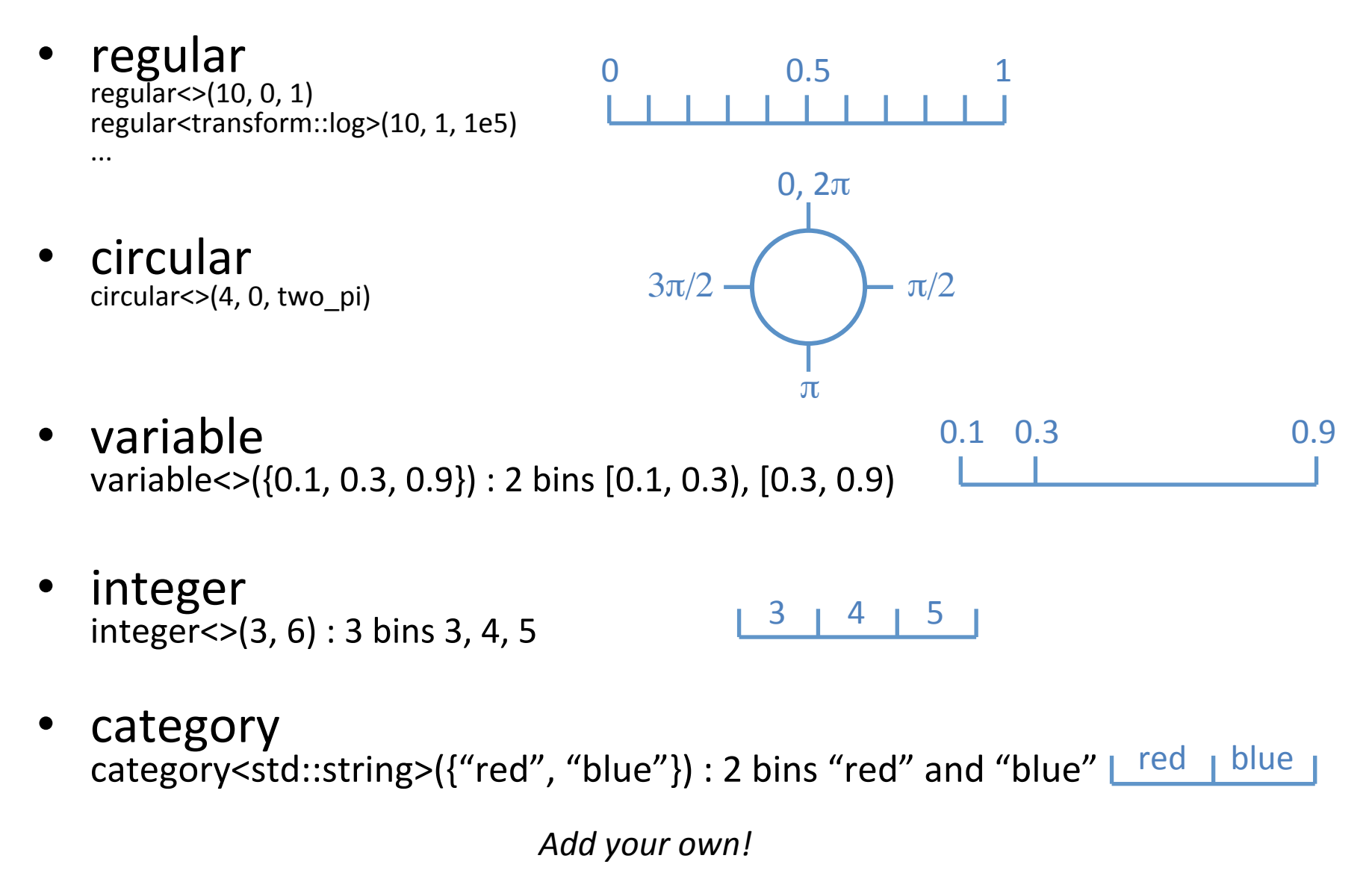

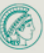

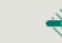

# StorageType concept

- Fixed-sized container of bin counters
- May manage bin counters dynamically
- Provides read access to counter value
- Allows incrementing counters and adding values  $-$  Optionally specialize when adding weights
- Supports adding other same-sized storage
- Supports scaling all counters by number
- Optionally is streamable/serializable

element\_type operator[](std::size\_t **index**) const void increase(std::size\_t index) template <typename T> **void** add(std::size\_t **index**, const T& **x**) storage type& operator+=(const storage type& other) storage type& operator\*=(const scale\_type& **x**) 

template <typename T> **void** add(std::size\_t **index**, weight\_type<T>&& w) 

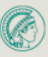

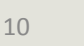

### Boost review: Sep 17-26

• 30+ emails exchanged

https://lists.boost.org/Archives/boost/2018/09/243468.php https://lists.boost.org/Archives/boost/2018/09/243340.php 

- 5 full reviews
	- $-$  Very detailed review by Steven Watanabe
	- $-$  All in favor, no against
- 20+ new issues, several bugs found o O  $\frac{\overline{a}}{a} - \frac{\overline{b}}{b}$
- To-do before final submission
	- Bugs will be fixed
	- Docs will be further improved
	- $-$  Some methods will change names for better consistency
	- $-$  Default backend will not support weighted fills anymore
	- $-$  Features to add
		- Profile support
		- Algorithm support library
		- Support for std::vector, std::array, std::map as storage backends
		- Controlled access to private data (for external serialization code, etc.)

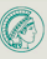

## Generalized histogram

- Traditional histogram only accepts numbers
- Boost.histogram can accept any type: numbers, strings, user types...
	- $-$  User needs to provide specialized axis type
	- $-$  Built-in axis types templated to handle many possibilities
- Unify histograms, weighted histograms, and profiles
	- $-$  Use freedom of specializing counter types
	- Histograms: N
		- Semantics handled by standard integral types
	- Weighted histograms:  $\Sigma w$ ,  $\Sigma w^2$ 
		- Semantics handled by built-in weight\_counter type
	- Profiles: Ν, Σx,  $\Sigma x^2$ 
		- Semantics will be handled by built-in profile\_counter type
	- $-$  Should allow arbitrary Boost.Accumulators as counters

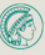

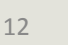

# Summary and Outlook

- boost.histogram
	- $-$  Header-only C++11, only Boost as dependency
	- Source: https://github.com/hdembinski/histogram
	- Docs: http://hdembinski.github.io/histogram/doc/html
- histogram-python
	- $-$  Will follow once boost.histogram is complete
	- $-$  Will use pybind11 and copy of required Boost headers (no full Boost installation required)
	- Source: https://github.com/hdembinski/histogram-python
	- Contributions & collaboration welcome
		- Optional hdf5 serialization wanted
		- Platform-independent binary pickle?

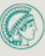

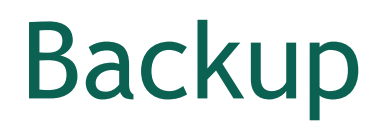

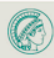

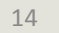

### Python example

*Based on former Python bindings* 

```
import histogram as bh
import numpy as np
h = bh.histogram(				bh.axis.regular(10,	0.0,	5.0,	"radius",	uoflow=False),	
  				bh.axis.circular(4,	0.0,	2 * np.pi,	"phi")	
)	
x = np.random.random(1000) # generate x
y = np.random.random(1000) # generate y
radius = (x * * 2 + y * * 2) * * 0.5phi = np.archive arctan2(y, x)
```
h(radius, phi)

count matrix = np.asarray(h) # access histogram counts (no copy)

#### **print**(count\_matrix)

```
# program output:
#	[[37	26	33	37]
#		[60	69	76	62]
\# ...
#		[	0	1	0	0]
# [0000]
```
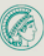